Routers For [Dummies](http://afile.ozracingcorp.com/doc.php?q=Routers For Dummies Pdf) Pdf >[>>>CLICK](http://afile.ozracingcorp.com/doc.php?q=Routers For Dummies Pdf) HERE<<<

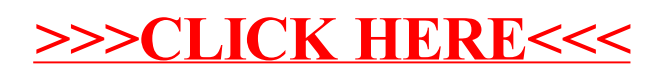